AutoCAD Crack

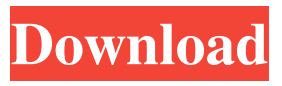

## **AutoCAD Crack+ Free Registration Code [32|64bit]**

AutoCAD R14 is the current release of AutoCAD. This article explains what version you need, the basics of how to use it, and more. History of AutoCAD AutoCAD started in 1972 as an extension of NCR's Solid Works line of computer-aided drafting and design software. NCR first published its CAD software in 1975 with NCR-GEM, which was then renamed GEM-CAD. GEM-CAD was introduced in 1976 as an integrated, graphical data processing system with both draft- and final-document editing. In late 1980, NCR expanded GEM-CAD into a full-fledged suite of desktop CAD software called Auto-CAD. Auto-CAD was packaged and distributed in small boxes and delivered on software tapes to NCR customers and users of compatible NCR machines. This product bundled the CAD software with a high-resolution graphics board, called the NCR 3600, which cost \$7,500. By 1982, NCR started bundling Auto-CAD software on 3.5-inch floppy diskettes, which were then distributed on larger, hard-disk-based systems. Auto-CAD was also available for use with computers with less graphics-system capability, such as the Apple II, and with systems without NCR graphics boards, such as the HP 2000 series and the Wang 2300 series. NCR sold Auto-CAD in multiple editions: Standard (\$399), Basic (\$99), Professional (\$3,000), and Enterprise (\$5,500). Approximately 15,000 Auto-CAD systems were sold by 1982. By mid-1982, NCR predicted that Autodesk could sell at least one million systems by the end of that year, and by 1984, Auto-CAD was the number two desktop-computer application in the world. By 1985, Microsoft and Autodesk announced that Autodesk would be integrating NCR's GEM-CAD and Auto-CAD into a single software suite, which was then called Intelli-CAD. Intelli-CAD debuted in 1986. Autodesk started making its own products, and the line-up included 2-D and 3-D drawing, engineering, design, and presentation software. Intelli-CAD sold for \$1,900 at the end of 1986. In late 1986, Autodesk released its first industry-oriented desktop

#### **AutoCAD Crack+ With Full Keygen**

AutoCAD LT (Autodesk LT) is the first AutoCAD release for which porting to Windows did not require a second release. As of AutoCAD 2009, an AutoLISP for AutoCAD LT was added, allowing one to use AutoLISP macros to make AutoCAD LT drawings executable without requiring AutoCAD LT. AutoCAD LT is an alternative to AutoCAD for smaller, less complex jobs. As of 2014, no AutoCAD LT 2019 release has been announced yet. Scripting language support A variety of languages are supported for scripting. Examples include AutoLISP, Visual LISP, Visual Basic for Applications

(VBA), Microsoft Auto-It and AutoHotkey. A variety of programming languages are available for AUTOCAD, including C++, C#, Java, JavaScript, VB.NET, and Python. AutoCAD LISP and Visual LISP AutoCAD LISP and Visual LISP are two languages that are specific to AutoCAD. While they are not widely used, AutoCAD LISP is used extensively in the automotive industry for creating 3D drawings. AutoLISP was added in 1999 with the release of AutoCAD 2000 and allowed for the creation of macros to automate tasks in AutoCAD. It is available in AutoCAD and AutoCAD LT. Visual LISP was added in AutoCAD 2003, and allows for the creation of macros to automate tasks in AutoCAD. The release of AutoCAD 2004 added further support for the language. Visual Basic for Applications Visual Basic for Applications (VBA) is a proprietary Microsoft programming language used in Microsoft Office. VBA was first introduced with Microsoft Office 95, and was initially used only to automate the functionality of Microsoft Office applications. It later evolved into a generic language for Microsoft Office. VBA can be used to create custom dialog boxes, macros, and other stand-alone applications. VBA is not supported in AutoCAD LT. Microsoft Auto-It Auto-It is a freely available open-source, cross-platform macro recorder. It is an alternative to AutoLISP. Auto-It was first introduced in AutoCAD 2000, and has been widely used in the auto industry. Auto-It is available in AutoCAD and AutoCAD LT. AutoHotkey AutoHotkey is an open 5b5f913d15

## **AutoCAD Crack+ Patch With Serial Key**

Select the program and on the right side of the window you can see the Activation Key. Click "Create New Key" and give it a unique and a strong name. Copy the generated key to your computer's AppData folder. Now launch Autodesk and you should see a new token in your AppData folder. Troubleshooting If you get a crash after entering the activation key, you need to remove the generated key from the AppData folder and then you can try to enter the Activation key again. Keygen is a registered trademark of Autodesk, Inc.1. Field of the Invention The present invention relates to integrated circuits, and more particularly, to an integrated circuit having a plurality of output buffers, which provides a drive strength/drive speed tradeoff by controlling the amount of current which is supplied to the output buffers in a period of time by a control signal generated by a controller. 2. Description of the Related Art Generally, in order to provide an output buffer which is capable of driving an external load at high speed, a number of output buffers are provided in a semiconductor device. In a semiconductor device such as an ASIC (application specific integrated circuit) or a custom IC (integrated circuit), an output buffer, which is capable of driving the external load at high speed and has a large output capacity, is connected to a high-speed input buffer. The input buffer is connected to an input/output pin of the semiconductor device via a signal transmission path, which is formed by a number of different level shift circuits. The high-speed input buffer is configured to receive a high-speed external input signal from a chip outside of the semiconductor device. The output buffers are then sequentially driven in response to a clock signal which is input from an external clock input pin, and the external input signal is converted into a signal which is suitable for use by the semiconductor device. In the conventional output buffers, when an output signal is inverted, the driving capability of the output buffers is reduced by controlling the amount of current that is supplied to the output buffers. FIG. 1 is a circuit diagram of a conventional output buffer. As shown in FIG. 1, in the conventional output buffer, a current mirror circuit includes PMOS transistors 1 and 2, NMOS transistors 3 and 4, and a resistor 5. The output terminal of the current mirror circuit is connected to the gate of the NMOS transistor 4

### **What's New in the?**

See how to implement Markup Assist. See how to implement Markup Assist. Read the Design Review feature. See how to implement Design Review. See how to implement Design Review. See the advanced path tools. See the advanced path tools. Twodimensional (2D) views: Use 2D Views to quickly and efficiently share your drawings. Use 2D Views to quickly and efficiently share your drawings. Import 3D models: Send 3D models to other users or the cloud. Send 3D models to other users or the cloud. Create 3D models: Use 3D Modelling tools to create your 3D model. Use 3D Modelling tools to create your 3D model. Use 3D editing tools to create custom 3D shapes. Use 3D editing tools to create custom 3D shapes. Create 3D drawings: Use AutoCAD to create 3D drawings and make them part of your drawing. Use AutoCAD to create 3D drawings and make them part of your drawing. Control who sees your drawings: Control who can access your drawings. Control who can access your drawings. Incorporate new drawing features: Use the new drawing features and options to create innovative designs. Use the new drawing features and options to create innovative designs. Read the new Features and Options guide. Read the new Features and Options guide. Access the new advanced path tools. Access the new advanced path tools. Create and manage layers and groupings: Keep the drawing consistent as you work on individual parts of your design. Keep the drawing consistent as you work on individual parts of your design. Collaborate using data: Share drawings and documents with others or edit them remotely in a browser. Share drawings and documents with others or edit them remotely in a browser. Use 3D creation tools: Use powerful 3D modelling tools to create your 3D models. Use powerful 3D modelling tools to create your 3D models. Save time with 3D printing: Use the new

# **System Requirements For AutoCAD:**

A computer with OSX 10.4.3 or later, 1GHz processor or faster, 128MB RAM, 30GB free HD space, 802.11B/G/N wireless LAN card, and is compatible with OSX 10.4.3. In the Apple Software Update utility, click on the "Subscribe" button. Select "Already Subscribed." At the bottom of the window click on the "Subscribe" button. At the bottom of the window click on the "OK" button. In the Apple Software Update utility, click on the "Update Software"

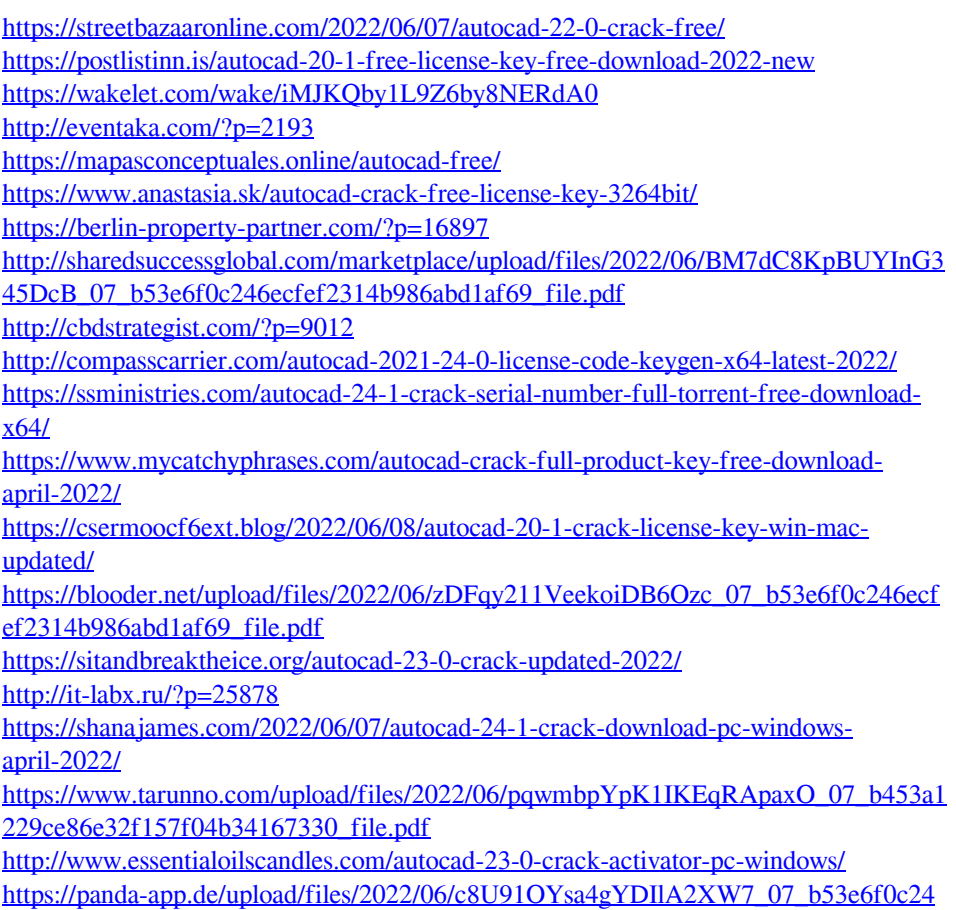

[6ecfef2314b986abd1af69\\_file.pdf](https://panda-app.de/upload/files/2022/06/c8U91OYsa4gYDIlA2XW7_07_b53e6f0c246ecfef2314b986abd1af69_file.pdf)